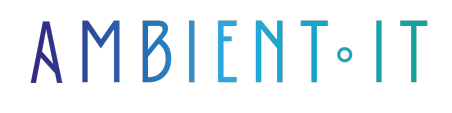

Mis à jour le 05/02/2025

[S'inscrire](https://www.ambient-it.net/formation/kotlin-avance/)

# Formation Kotlin Avancé

2 jours (14 heures)

### Présentation

Vous avez aimé notre formation initiale ? Vous allez adorer Kotlin en mode avancé avec notre formateur qui va vous apporter son expérience sur le sujet. 2 jours bootcamp en mode commando.

Cette formation enrichie sur Kotlin, vous propose de découvrir toutes ses fonctionnalités, les subtilités du langage et vous permettra d'écrire du code Kotlin jusqu'à sa mise en production.

Nous couvrons le code orienté objet et protocole : fonctions, lambdas et propriétés, tout en utilisant les nouvelles fonctionnalités de Kotlin.

Ensuite, nous passons aux aspects de sécurité. Nous vous montrons comment déstructurer les expressions et écrire les vôtres. Nous vous accompagnons également sûrs des sujets importants tels que tests, la programmation concurrente, les microservices, et bien plus encore. À la fin de cette formation, vous pourrez créer vos propres applications & services sous Kotlin d'une qualité professionnelle.

Comme dans toutes nos formations, celle-ci vous présentera la toute dernière version de Kotlin (à la date de rédaction de l'article en février 2019 : [Kotlin 2.1](https://github.com/JetBrains/kotlin/blob/master/ChangeLog.md) & mobile [Android13 API 33](https://source.android.com/setup/start/build-numbers)).

# **Objectifs**

- Écrire vos propres tests unitaires sous Kotlin
- Utiliser les microservices avec Kotlin
- Comprendre la programmation concurrente avec les threads et l'asynchronisme

### Public visé

● Développeurs, Architectes, Lead Developer.

# Pré-requis

- Avoir suivi notre [formation initiale sur Kotlin](https://www.ambient-it.net/formation/kotlin/)
- Connaissances de base en Java / JVM ou en langage orienté objet
- [Tester Mes Connaissances](https://www.ambient-it.net/test-technique/mobile)

### Pré-requis techniques

- Installer IDEA
- Installer Android Sudio
- La dernière version de Java

### Pour Aller plus loin

- Initiez-vous à la programmation mobile avec notre [formation complète sur Android Studio](https://www.ambient-it.net/formation/formation-android-studio/)
- Devenez un expert de l'embarqué avec notre [formation avancée sur Android Auto](https://www.ambient-it.net/formation/formation-android-auto/)

Programme de notre formation Kotlin Avancée

#### Approfondissement du langage

- LES BASES
	- PACKAGES
	- CONTROL FLOW
	- RETURN AND JUMPS
- CLASSE ET OBJECTS
	- INHERITANCE VERSUS COMPOSITION
	- VISIBILY MODIFIERS
	- NESTED CLASSE
	- DELEGATION
	- DELEGATED PROPERITIES
- FUNCTION & LAMBDAS
	- INLINE FUNCTIONS
- LE LANGAGE AVANCE
	- ANNONATIONS
	- REFLECTION
	- TYPE SAFE BUILDERS
	- DYNAMIC TYPE
- TEST
	- PROJECT CONFIG
	- PROPERTY TESTING
	- CUSTOM TESTING
	- TABLE DRIVEN TESTING
	- TESTING NON DETERMINISTIC

Kotlin et les Microservices

- Définition
- Désavantages
- Dans quels cas utiliser les microservices ?
- Lagom
- Définition des services
- Mise en place d'un service Lagom

#### Programmation concurrente : Concurrency

- Threads
	- Blocking
	- Creating a thread
	- Stopping a thread
	- Thread interrupts
	- CPU-bound versus I/O-bound
- Deadlocks & livelocks
- Executors
- Race conditions
	- Monitors
	- Locks
	- Read-write locks
	- Semaphores
		- The bounded buffer problem
	- Concurrent collections
		- ConcurrentHashMap
		- A blocking queue
	- Atomic variables
	- CountDownLatch
	- Cyclic Barrier
	- Non-blocking I/O & asynchronous programming
	- Futures

#### Kotlin Android (Module Complémentaire + 1 jour uniquement pour des formations d'équipe)

- Introduction à Android Studio
- Setup Kotlin & démarrez votre première App
- Code / Resource Files
- Android studio File Structure
- String.xml, Manifest and Android Studio File Structure
- Créer vos interfaces utilisateurs
	- TextViews, EditText, Buttons, CheckBoxes, UI Widgets...
- Installing the Kotlin Plugin
- findViewBvId
- Kotlin Extensions
- OpenWeatherMap API
- Class Extending
- String Formatting
- Data Classes
- Retrieving JSON from OpenWeatherMap
- Présentation : Presenting Data
- $\bullet$  with()
- Null Safety
- Lists
- Filtering Lists
- Finding List Count and Average
- No More Nulls
- Kotlin Extension Functions

### Sociétés concernées

Cette formation s'adresse à la fois aux particuliers ainsi qu'aux entreprises, petites ou grandes, souhaitant former ses équipes à une nouvelle technologie informatique avancée ou bien à acquérir des connaissances métiers spécifiques ou des méthodes modernes.

# Positionnement à l'entrée en formation

Le positionnement à l'entrée en formation respecte les critères qualité Qualiopi. Dès son inscription définitive, l'apprenant reçoit un questionnaire d'auto-évaluation nous permettant d'apprécier son niveau estimé sur différents types de technologies, ses attentes et objectifs personnels quant à la formation à venir, dans les limites imposées par le format sélectionné. Ce questionnaire nous permet également d'anticiper certaines difficultés de connexion ou de sécurité interne en entreprise (intraentreprise ou classe virtuelle) qui pourraient être problématiques pour le suivi et le bon déroulement de la session de formation.

### Méthodes pédagogiques

Stage Pratique : 60% Pratique, 40% Théorie. Support de la formation distribué au format numérique à tous les participants.

# **Organisation**

Le cours alterne les apports théoriques du formateur soutenus par des exemples et des séances de réflexions, et de travail en groupe.

# Validation

À la fin de la session, un questionnaire à choix multiples permet de vérifier l'acquisition correcte des compétences.

# Sanction

Une attestation sera remise à chaque stagiaire qui aura suivi la totalité de la formation.